**آزمایش شماره 10 تقویتکننده قدرت صوتی**

**یادآوري** 

همانطور که میدانیم، میکروفن فشار آکوستیکی را به سیگنال الکترونیکی بسیار ضعیفی تبدیل می- کند، در حقیقت تغییرات شدید دامنه صدا در مقایس بسیار کوچکتر در خروجی میکروفن ظاهر می- شود. از تقویتکنندههاي جریان و ولتاژ جهت انتقال این سیگنال استفاده مـی شـود . بعـد از مبحـث انتقال صوت، جهت اتصال این سیگنال به بلندگو تقویتکننده توان نیاز است، به این صـورت انـرژي لازم براي به حرکت در آوردن صفحه بلندگو ایجاد میشود.

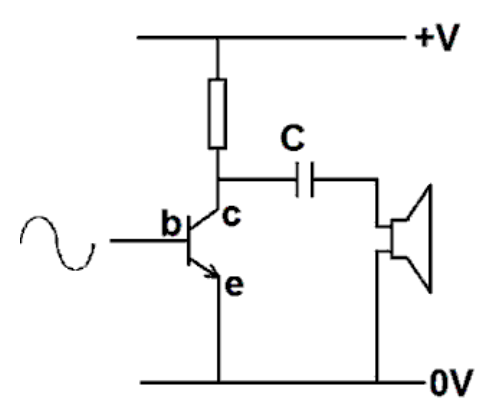

تقویتکننده کلاس A: کیفیت این تقویت کننده بسـیار مناسب است اما بازده(بازده حاصل تقسیم توان خروجـی به توان ورودي است) آن %25 اسـت . یعنـی حـدود 3/4 توان ورودي به هدر رفته به انرژي حرارتی تبـدیل مـی - شود.

تقویتکننده کلاس B: این تقویتکننده با استفاده از دو ترانزیستور بـازده مـدار را بـالا مـی بـرد . در حقیقت ترانزیستور NPN در نیمسیکل مثبت و ترانزیستور PNP در نیمسیکل منفی کار مـی کنـد . یکی از معایب این مدار، اعوجاج گذر از صفر است. اگر ترانزیستورها از جنس سیلیکن باشند بـین دو نقطه 0.7- تا 0.7+ هیچ یک از ترانزیستورها روشن نیستند و باعث اعوجاج در صدا خواهد شد.

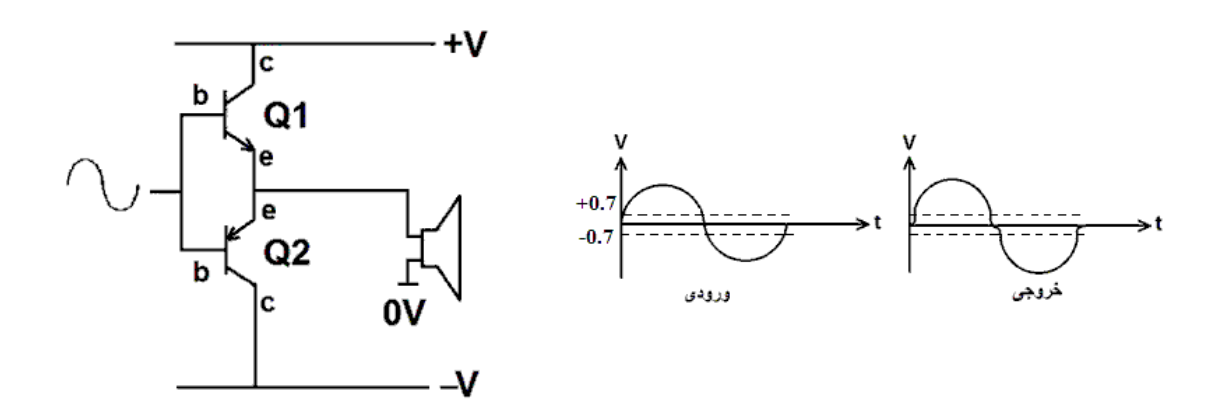

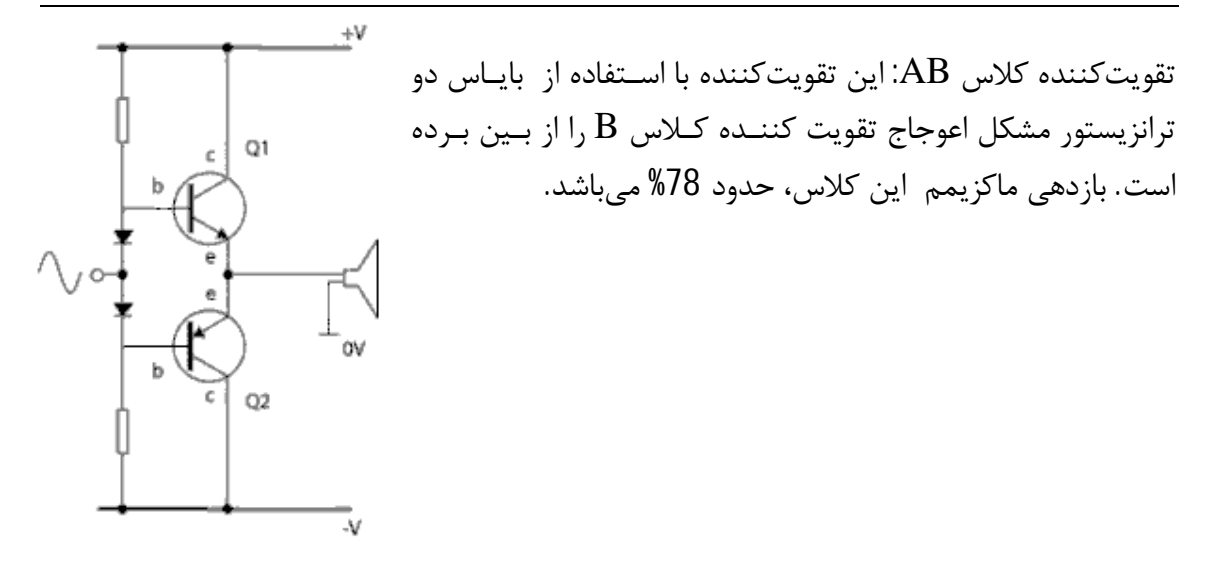

 **PSpice** -<br>1 - با تحلیل مدار زیر، بگویید در چه کلاسی کار میکند(جدول صفحه بعد را کامل نماییـد). اگر دیودهاي 1D و 2D را اتصال کوتاه کنیم مدار در چه کلاسی کار خواهد کـرد و خروجـی به چه صورت خواهد شد.

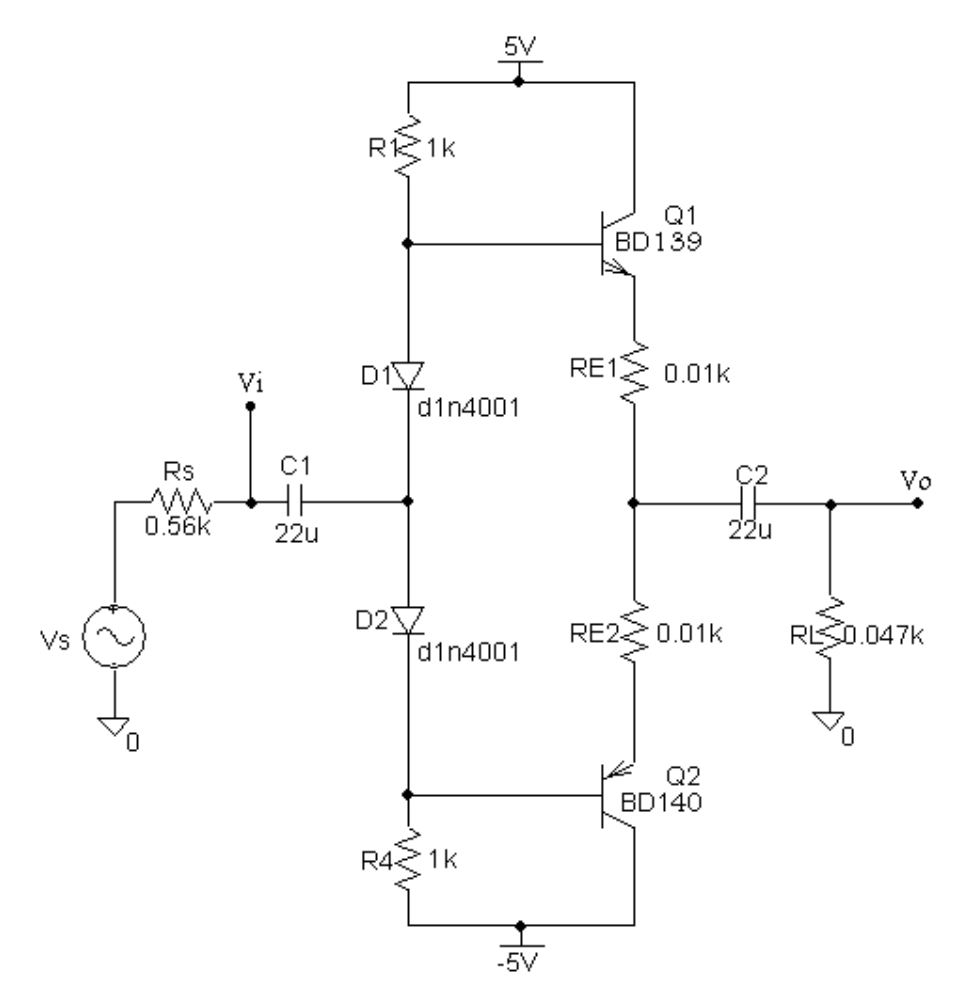

دامنه را به اندازهاي زیاد نمایید که خروجی بدون اعوجاج باشد.

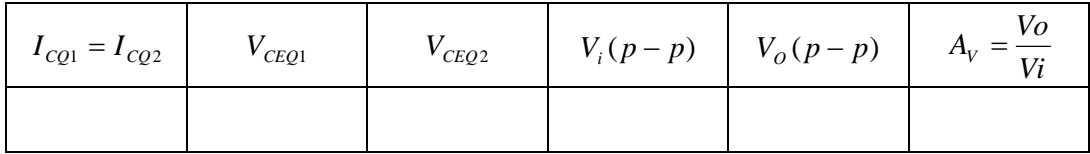

**شرح آزمایش** 

-1 مدار زیر را ببندید.

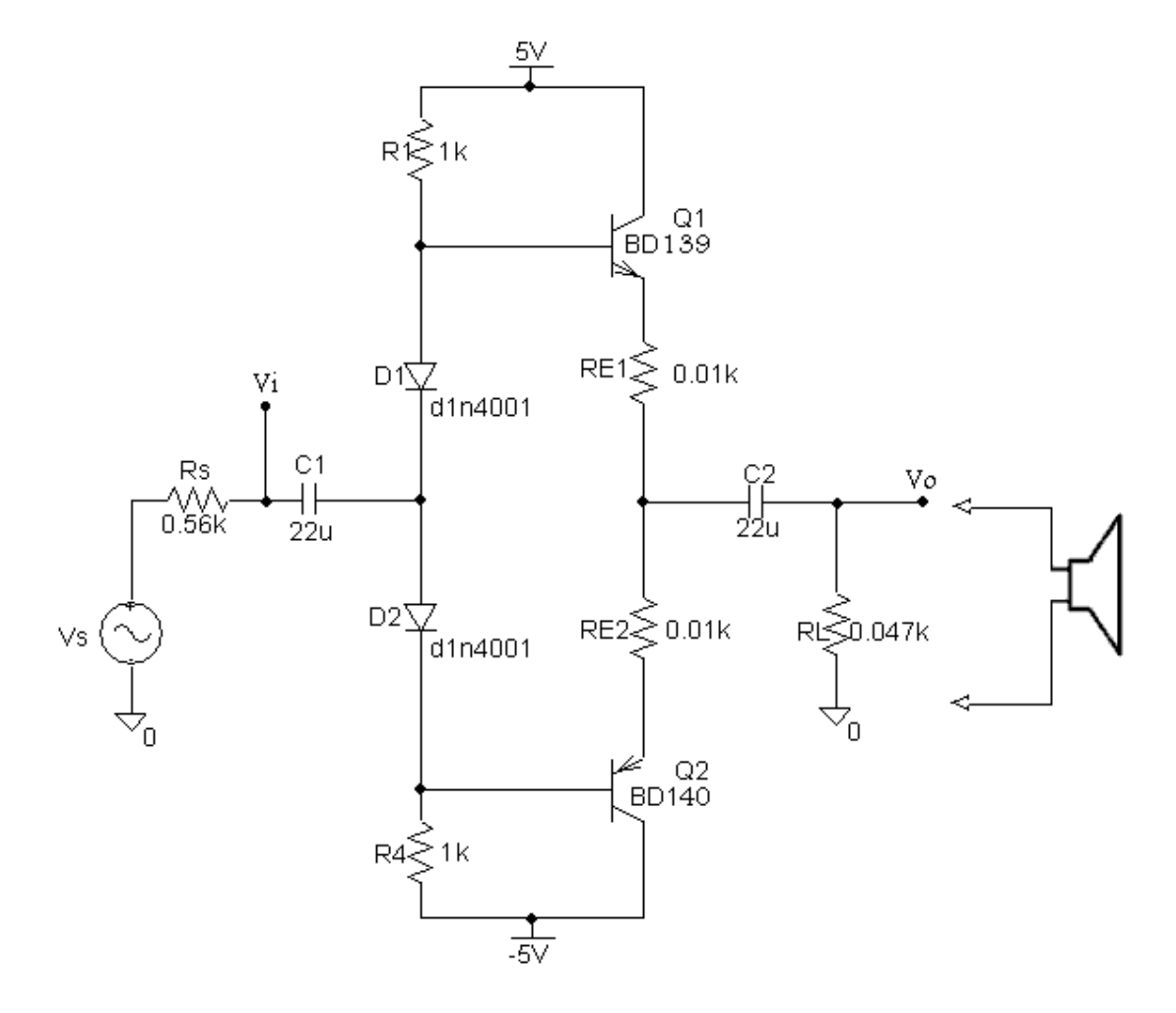

-2 قبل از وصل نمودن سیگنال ac مقادیر زیر را در حالت DC اندازهگیري نمایید.

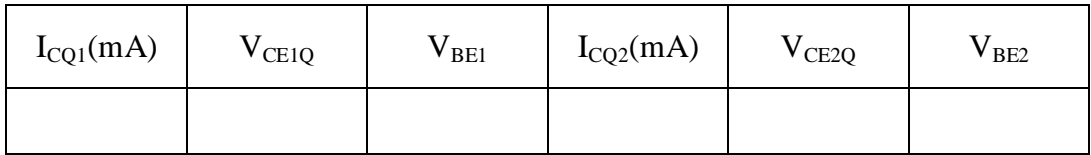

-3 یک سیگنال ac با فرکانس kHz1 به مدار وصل نموده جدول زیر را کامل نمایید.

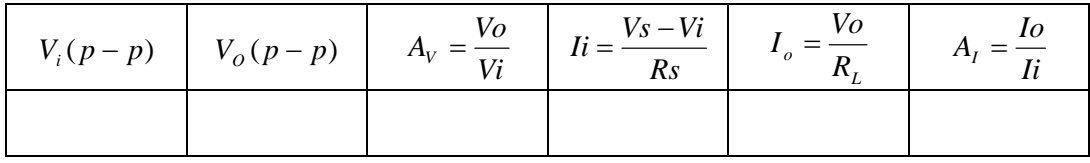

-4 یک بلندگو به جاي مقاومت 47 اهمی وصل نموده، تغییرات دامنه و فرکانس ورودي را بر روي صدا بشنوید.